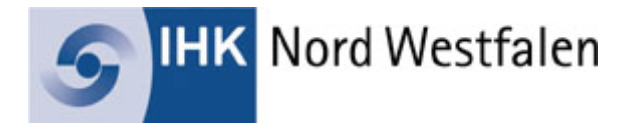

Dieses Formular, Prüfungstermine und weitere Informationen finden Sie auch unter:

**www.ihk-nordwestfalen.de**

# **Antrag auf Genehmigung einer praktischen Aufgabe**

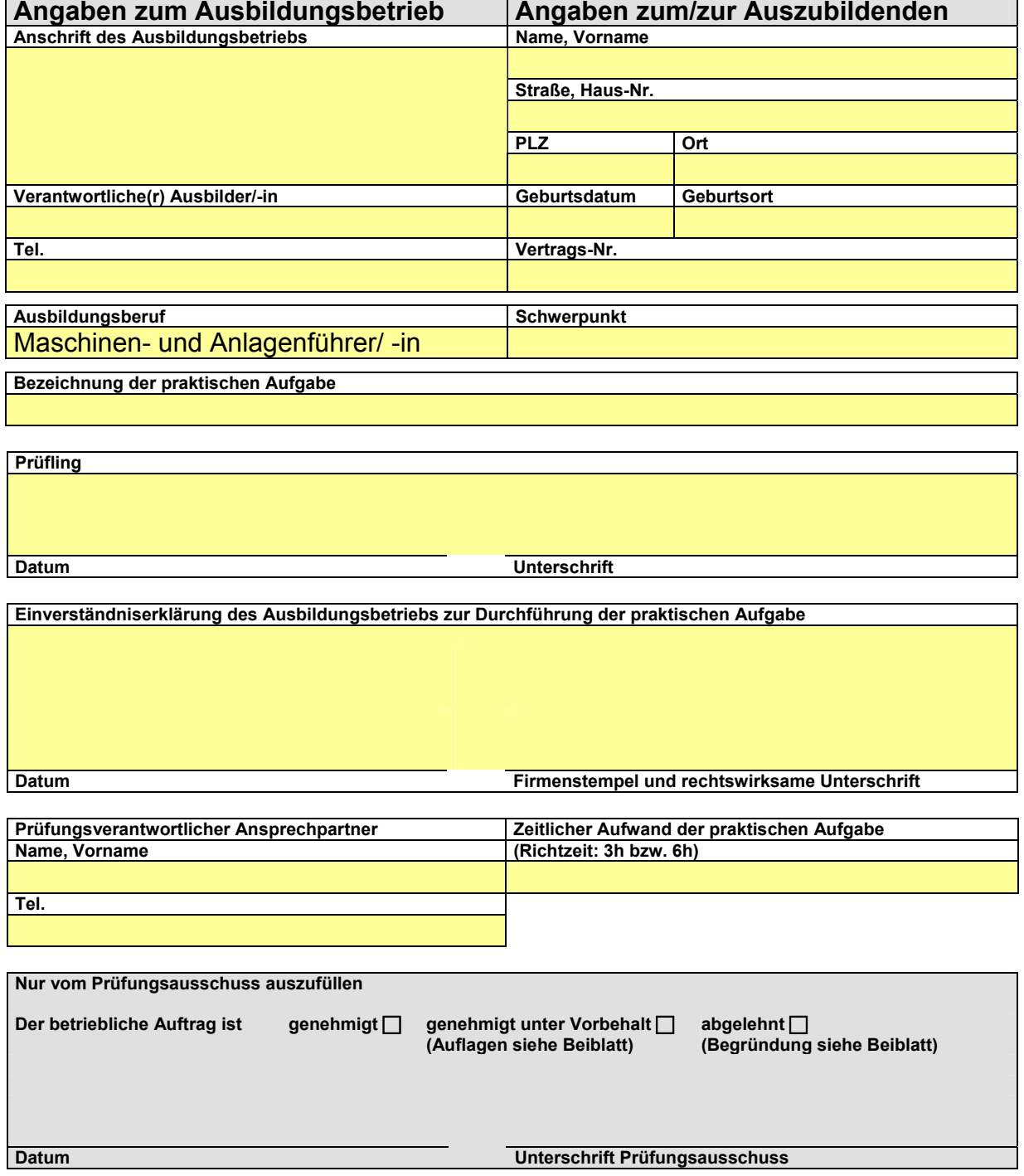

#### **Beschreibung der praktischen Aufgabe**

Beschreiben Sie kurz und in verständlicher Form die praktische Aufgabe. Beschreiben Sie dabei die Maschine / Anlage, an der die Prüfung durchgeführt wird, den Ausgangszustand, das Ziel der praktischen Aufgabe und die wesentlichen Tätigkeiten. Zur besseren Verständlichkeit sind dem Antrag erklärende Fotos, Zeichnungen und / oder Skizzen des zu fertigenden Produkts sowie der Maschine / Anlage beizufügen.

#### **Die praktische Aufgabe wird in nachfolgendem Teilgebiet durchgeführt:**

- Einrichten, Inbetriebnehmen und Bedienen einer Maschine / Anlage
- Umrüsten, Inbetriebnehmen und Bedienen einer Maschine / Anlage
- Durchführen einer vorbeugenden Instandhaltung einschließlich der Inbetriebnahme

#### **Maschinen- / Anlagenbeschreibung**

**Auftrags- und Produktbeschreibung** 

### **Arbeitsablaufplan**

Beschreiben Sie kurz und in verständlicher Form den Ablauf und Inhalt der praktischen Aufgabe. Beschreiben Sie dabei die einzelnen Arbeitsschritte, die benötigten Werkzeuge, Betriebs- und Hilfsstoffe sowie die erforderlichen Prüfmittel. Weiterhin sind die bei der Ausführung der praktischen Aufgabe zu beachtenden Arbeitssicherheits-, Gesundheits- und Umweltschutzmaßnahmen anzugeben.

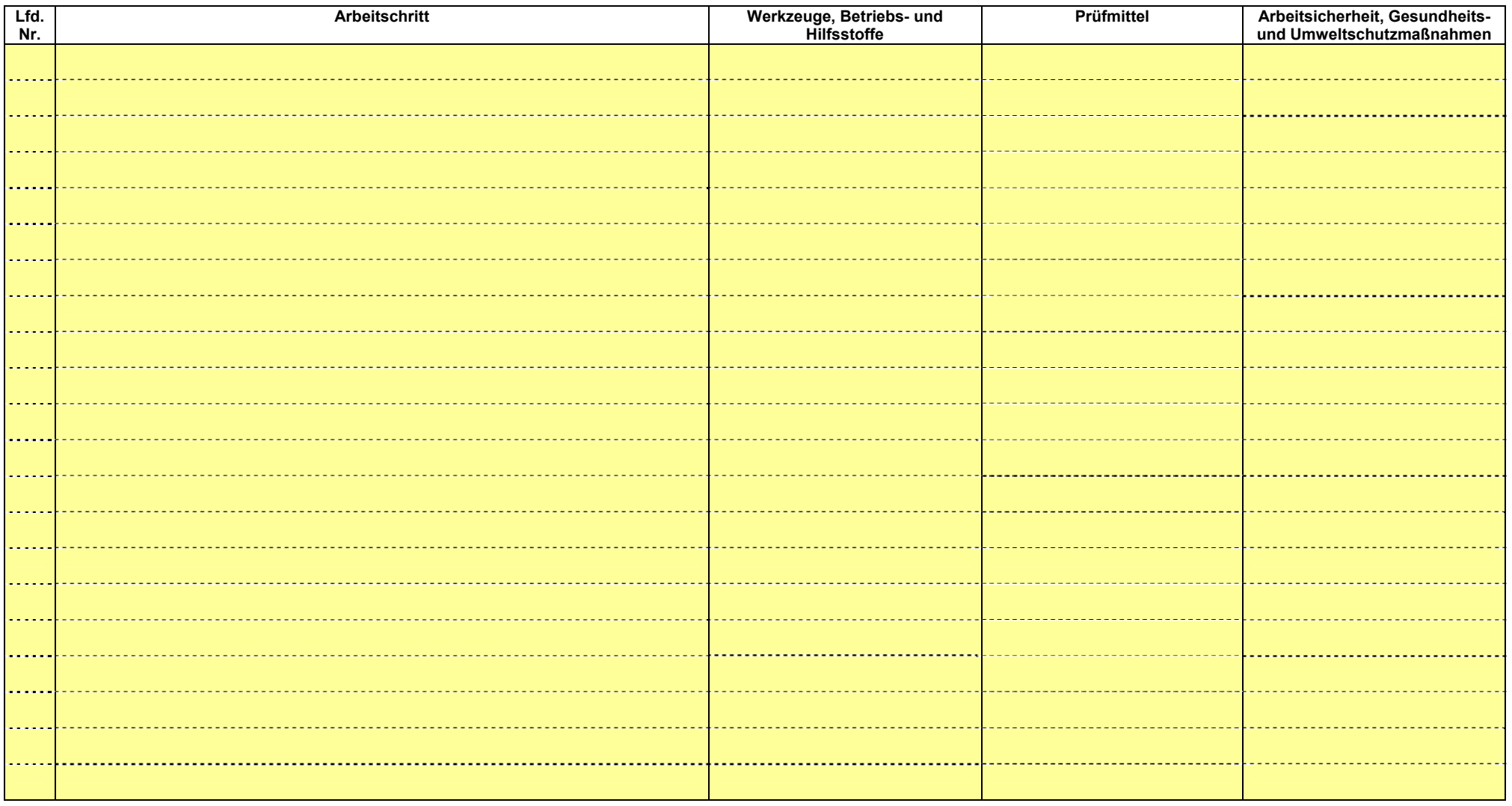

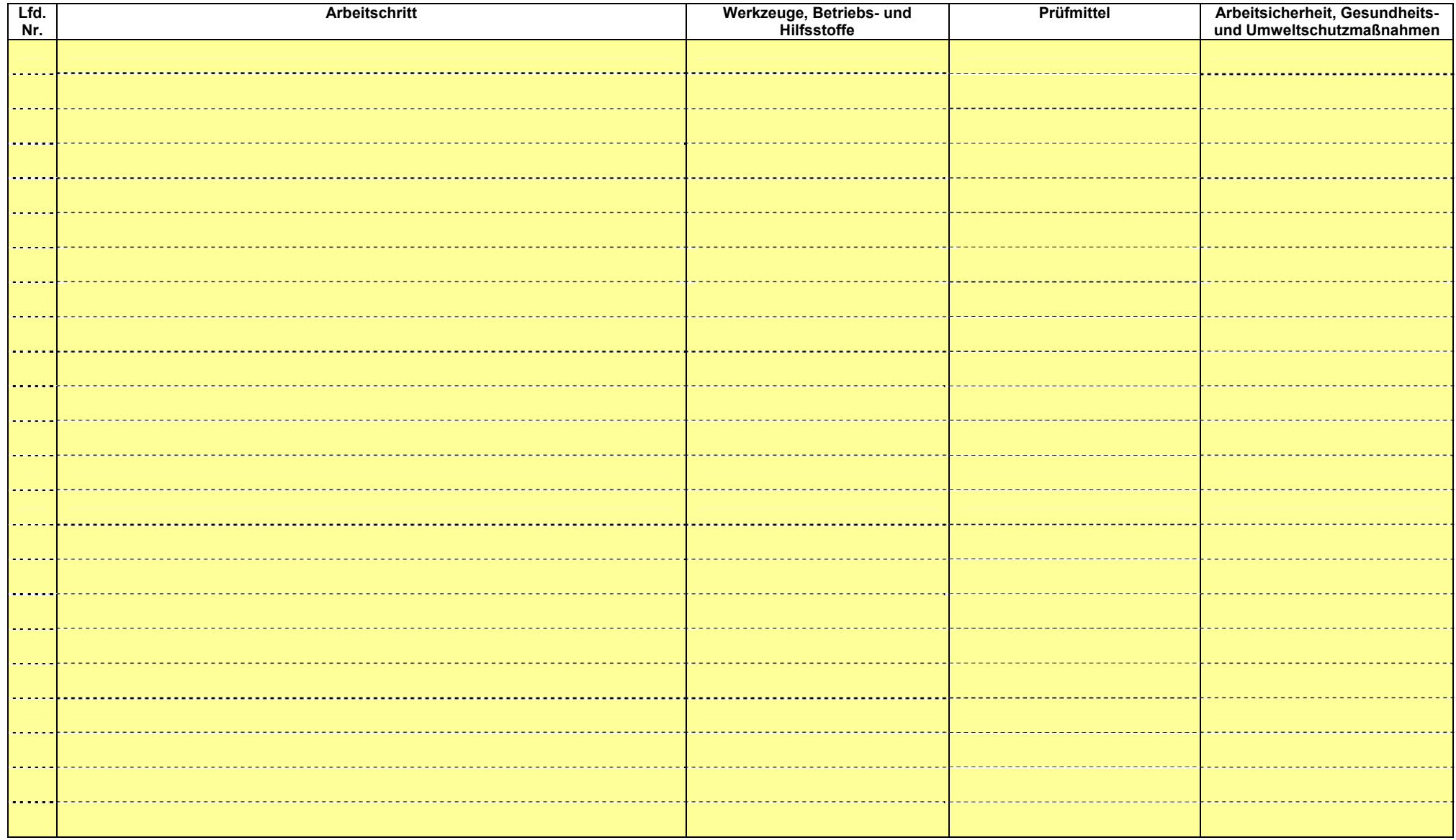

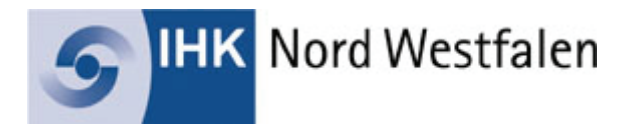

## **AUSWAHLHILFE PRAKTISCHE AUFGABE**

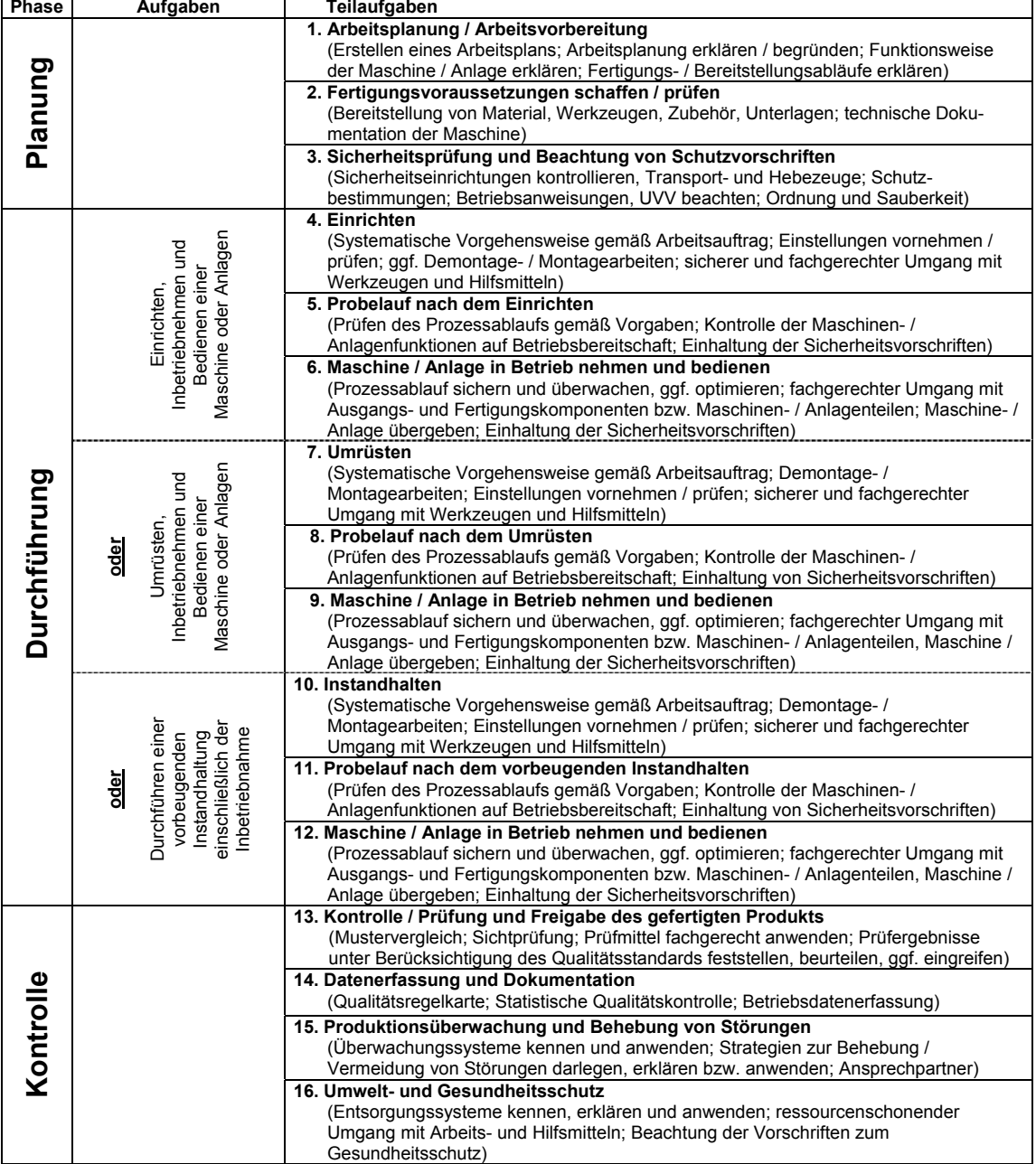